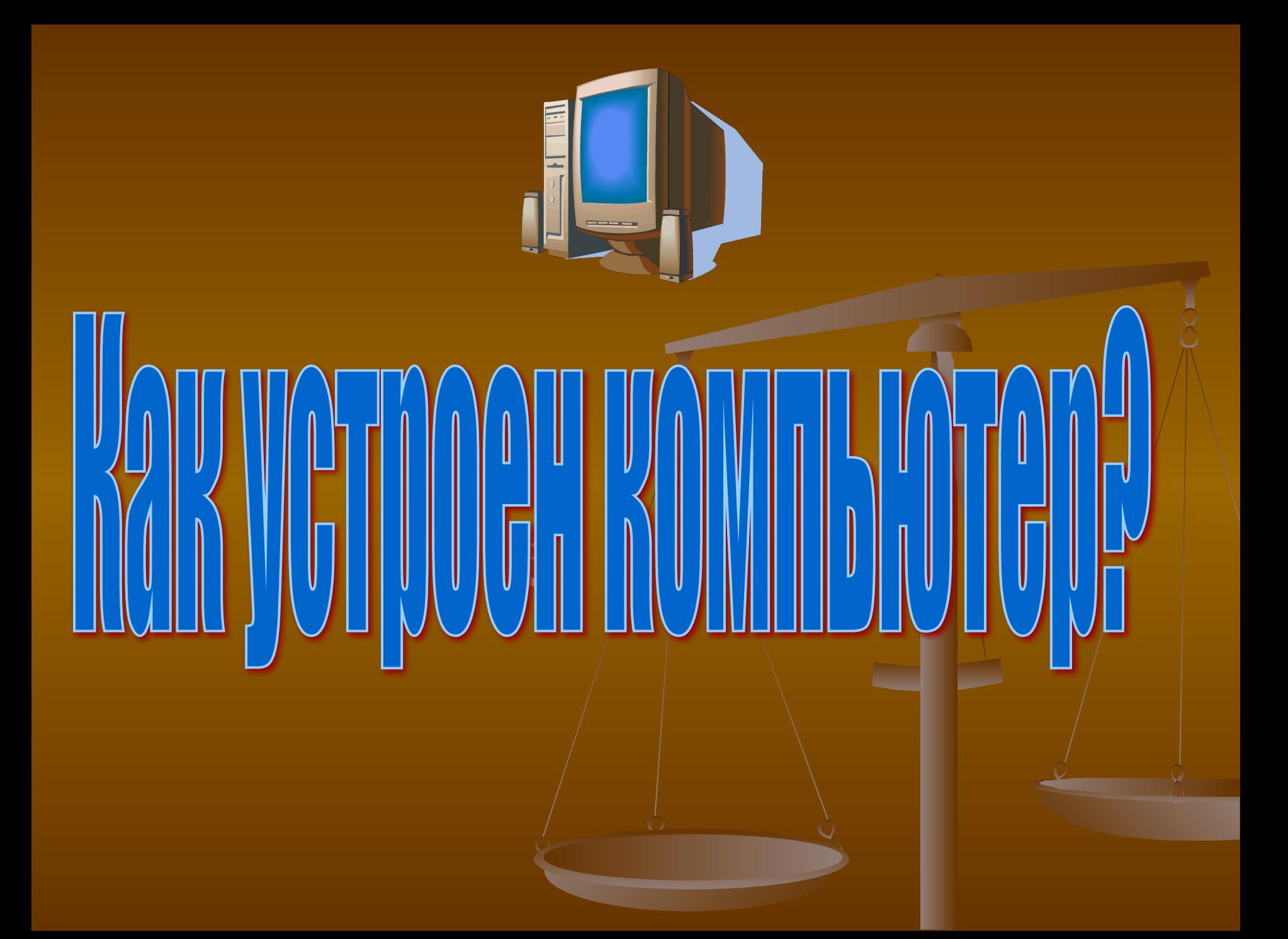

виде, и все действия над ней свойствия над ней свойства к над ней свойства к над ней свойства к над ней свойст простым арифметическим и логическим операврение Нноай ою у компьютер тертоще мавиверсал в нактраши она и мислб работкий машинноро бона Мумв Лербево де формацийского внут**ри окомпьютерает редставляе**на в цифровом виде, чи втетдей етвия над ней сводятся к простым арифметическим и логическим операциям. Поэтому компьютер еще называют электронновычислительной машиной (ЭВМ); в переводе с английского слово «computer» означает «вычислитель».

 ЦЕНТРАЛЬНЫМ устройством любого компьютера является процессор. Именно он преобразует информацию по заданной программе. Процессор содержит арифметико-логическое устройство (АЛУ), устройства управления (УУ) и некоторые другие компоненты. Устройство управления выбирает из оперативной памяти команды и данные; данные обрабатываются в АЛУ в соответствии с командами. В современных компьютерах процессор выполнен в виде одной микросхемы и потому называется еще микропроцессором.

 В оперативной памяти (ее еще называют ОЗУ – оперативное запоминающее устройство) хранится программа, которую компьютер выполняет в данный момент, и данные, которые в настоящий момент

будут в водиться данных операционных операционных операционных системах операционных системах операционных сис используется несколько видов курсора, например текстовый курсор и курсор мыши. Текстовый курсор обычно выглядит как мигающая черта и показывает, в к**акоройства энфды** появится символ, если о **К***барвиаттура дие ни в мыш***ва в като урсн сквурсе** ротрой ист<del>ва</del> гводда. Как к пюжаюнная лавизика; не комино тереводятся по вее ду, экрану, (в терие дви $\bm{w}$ авя тенкаты. Нарирализан, ныйславык ранае кобе е к дрюжны о в а к**лопвирозуетт**ся <del>с</del>фляи у<del>кавзасн</del>иия нал в перенткур сор экранже, дълкн ролкку в енщини. С калиер Курнори тел с предарие ракий ни нь эмере и стоказывающий е во ка ком цы все в компьюте в помпьюте на обязней в современных, операционных систе**мартистолы фреосрафию**лько видов курсора, например текстовый курсор и курсор мыши. Текстовый курсор обычно выглядит как мигающая черта и показывает, в каком месте экрана появится символ, если он будет введен с клавиатуры. Курсор мыши выглядит как наклонная стрелка; его можно перемещать по всему экрану, передвигая мышь. Нарисованный на экране объект можно активировать, если навести на него курсор и нажать кнопку мыши. Сканер относится к периферийным устройствам ввода. С его помощью в компьютер вводится напечатанный на бумаге текст, картинки, фотографии.

оттенок.

## Устройство вывода

Лазерный принтер «рисует» изображение лазерным лучом на **Принтер <sub>ТР</sub>ечатающее, карай** тво к Праволяет дечатать (плесчах и текяты <del>(</del>ня́кеторы заряд и притяли заечатать на конвятахрошок – тонер. самоклеячнейся нареносится найбуману, подогревае тенте компактдисках и дения принтеры бывают цветные и черно-белые. Самые окой простыв и дешевы в цветные принтеры - гринтерые: в них чернила разбрызгиваются на бумагы мешким объемов и димик с четание ким качеством нескольких цветовалозводяет полмация), испый дутенся матричные принтеры, Лазерный принтергондерсктударяет по лентрахение по ленту. светочувствительном барабане используютей термалих местах бумагой, электрический зарядки притягивает к се́бе красящий порошок – тонер. Затем тонер переносится на бумагу, подогревается и расплавляется для закрепления. Лазерные принтеры дороги, но печатают с высокой скоростью. Самые дорогие лазерные принтеры – цветные. Если требуется печать больших объемов данных с невысоким качеством (например, финансовая информация), используются матричные принтеры, в которых ряд иголочек ударяет по листку бумаги через красящую ленту. В кассовых аппаратах часто используются термопринтеры с бумагой, которая меняет свой цвет при нагревании.

можно повредить жесткий диск. Жесткий диск подключается к системной плате по интерфейсам IDE или SCSI.

**Дисковод для гибкого диска** <u>– накопител</u>ь для съемных 3,5-дюймовых Дискета представляет собой гибкий магнитный диск, заключенный в пластмассовый конверт. Ее емкость – 1,44 Мбайт – уже недостаточна для большинства современных приложений. Накопитель на оптическом диске – привод компьютерного компакт-диска (CD-ROM) или диска DVD. Обычные приводы только считывают информацию с дисков, но существуют диски и приводы, которые однократно или многократно позволяют записывать информацию. Считывает и записывает информацию лазерный луч. Благодаря приводам CD-ROM слушают звуковые компакт-диски и смотрят записанные на CD фильмы, с помощью приводов DVD смотрят видеофильмы. **Накопители** ЖЕСТКИЙ ДИСК (ВИНЧЕСТЕР) – ОСНОВНОЙ ВИД НАКОПИТЕЛЯ, КОТОРЫМ ОСНАШАЮТСЯ, почти все настольные компьютеры. Способ хранения данных – магнитная запись на твердых дисках, изготавливаемых из металла или стекла и покрытых сверху магнитным слоем. Винчестер обычно состоит из 2-4 дисков, собранных в пакет. Для считывания (записи) с каждой поверхности каждого диска используется собственная магнитная головка. Жесткий диск – наиболее чувствительное к механическим воздействиям устройство. Если работающий компьютер резко ударить или сдвинуть, то можно повредить жесткий диск. Жесткий диск подключается к системной плате по интерфейсам IDE или SCSI. Дисковод для гибкого диска – накопитель для съемных 3,5-дюймовых дискет. Дискета представляет собой гибкий магнитный диск, заключенный в пластмассовый конверт. Ее емкость – 1,44 Мбайт – уже недостаточна для большинства современных приложений.

Накопитель на оптическом диске – привод компьютерного компакт-диска (CD-ROM) или диска DVD. Обычные приводы только считывают информацию с дисков, но существуют диски и приводы, которые однократно или многократно позволяют записывать информацию. Считывает и записывает информацию лазерный луч. Благодаря приводам CD-ROM слушают звуковые компакт-диски и смотрят записанные на CD фильмы, с помощью приводов DVD смотрят видеофильмы.

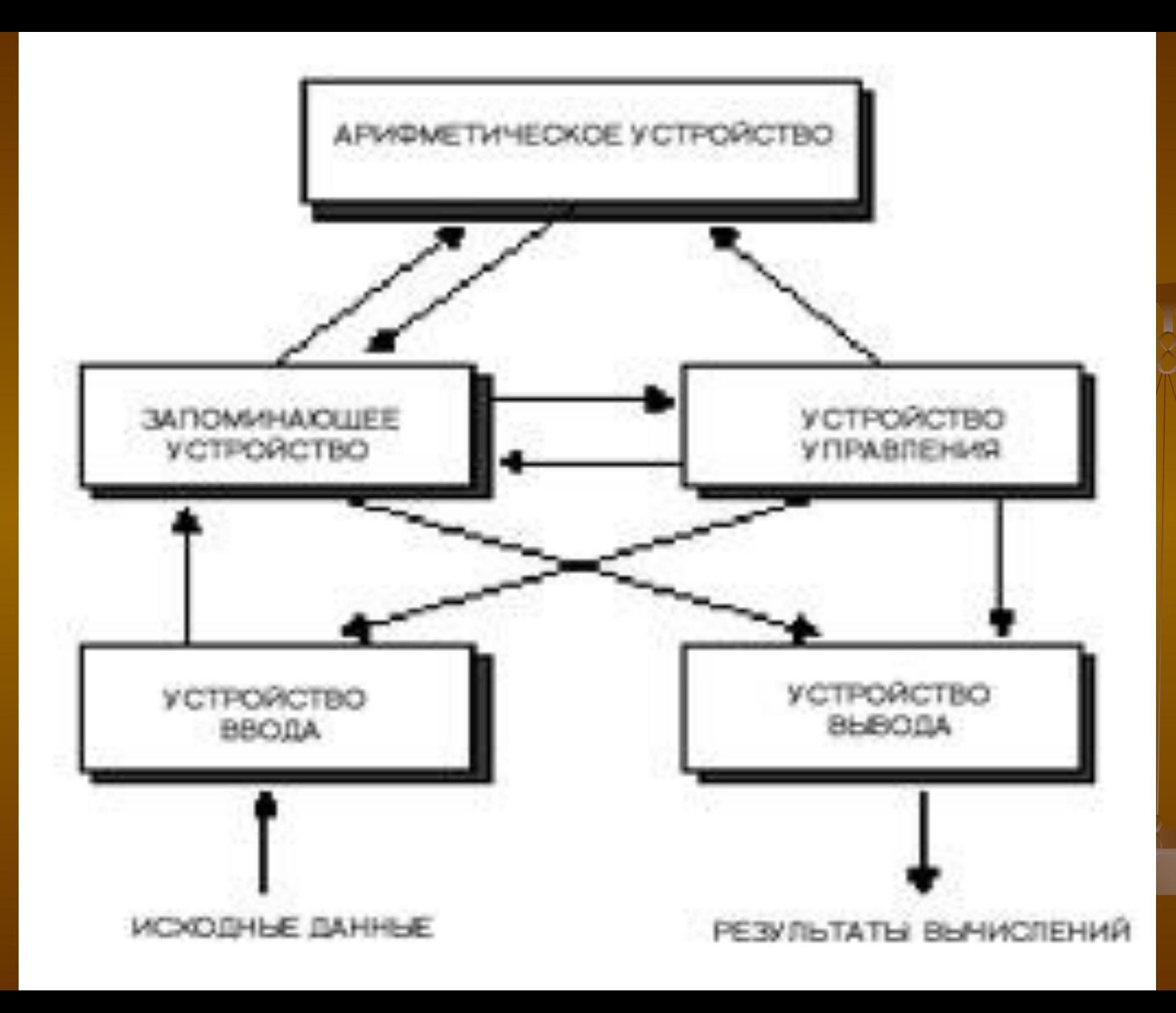

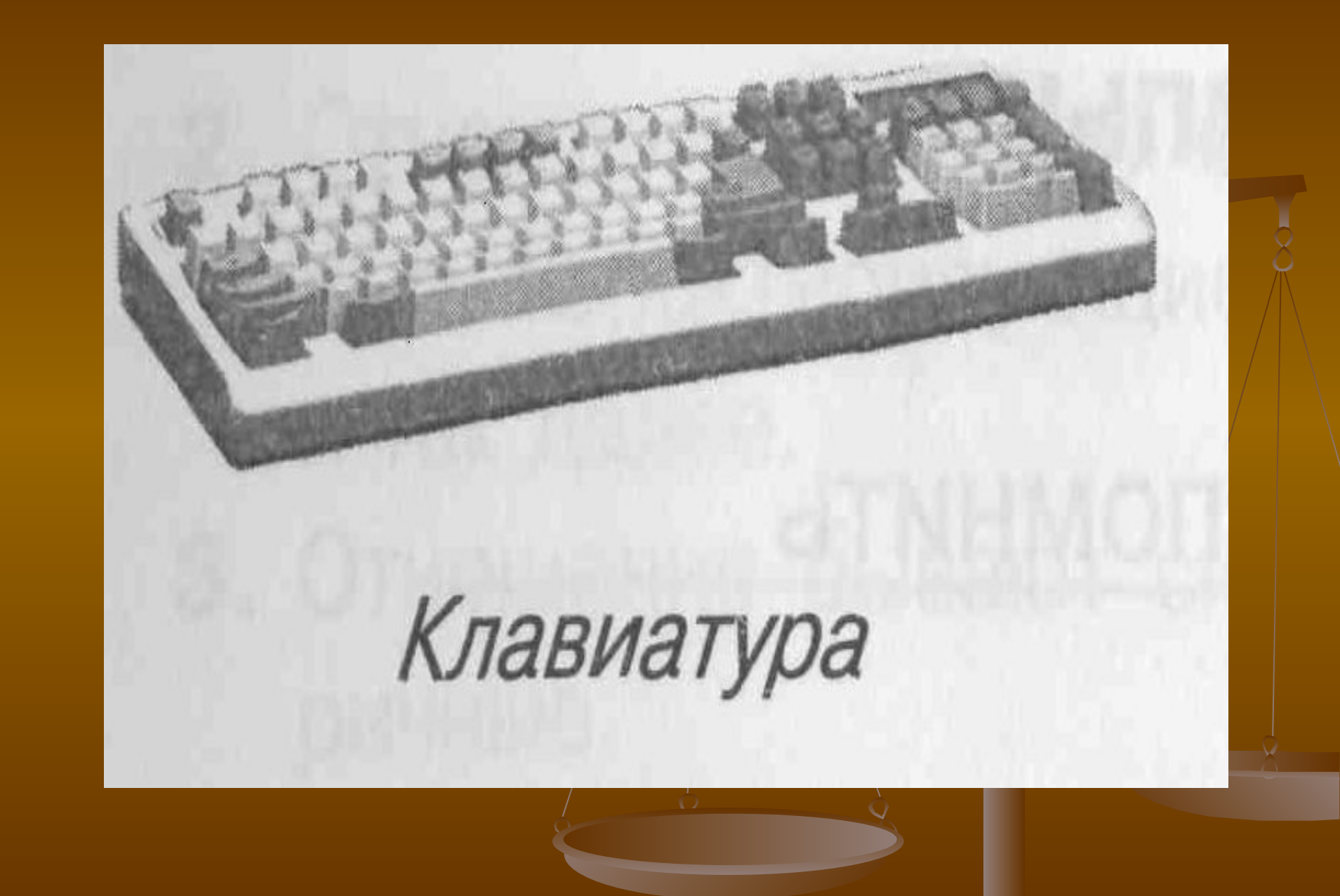

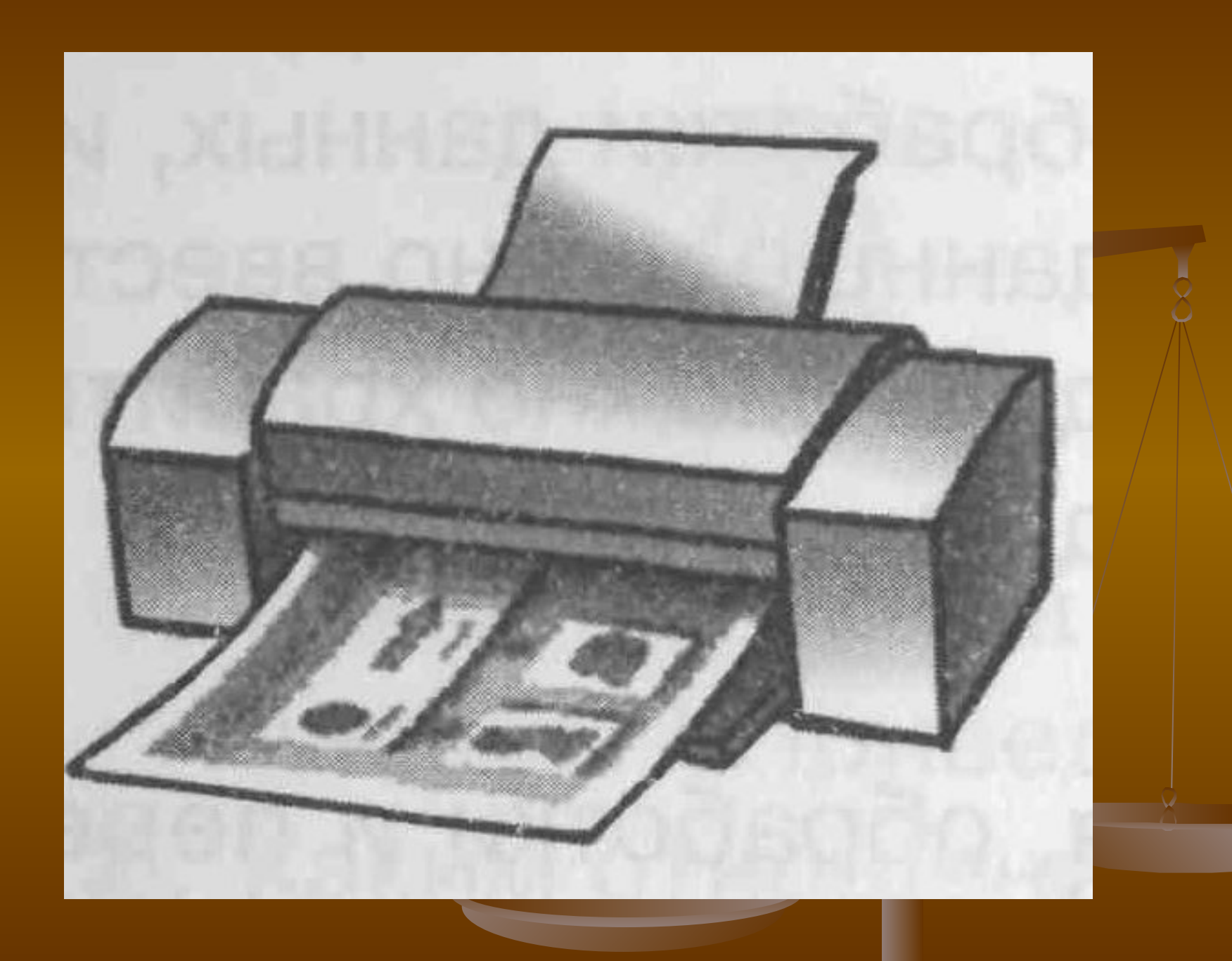

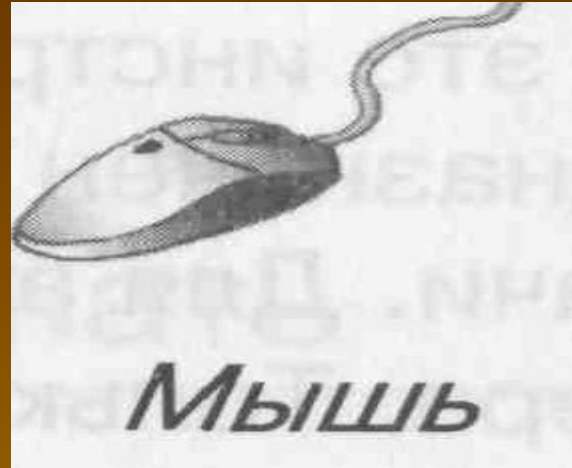

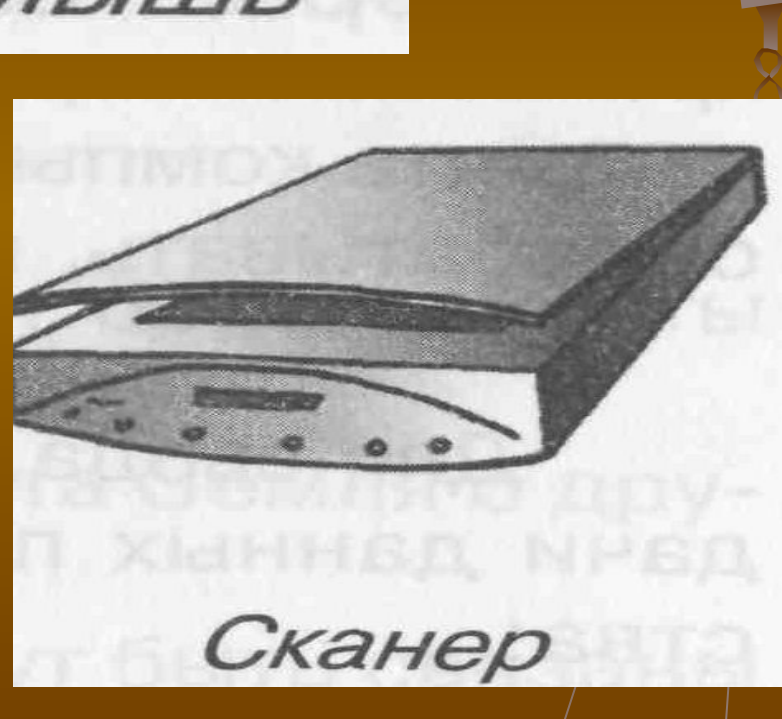

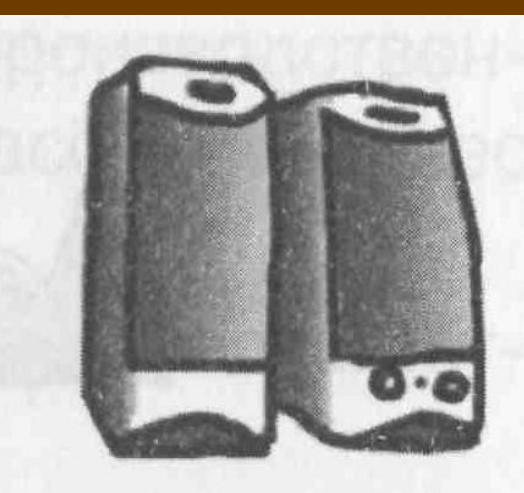

Колонки

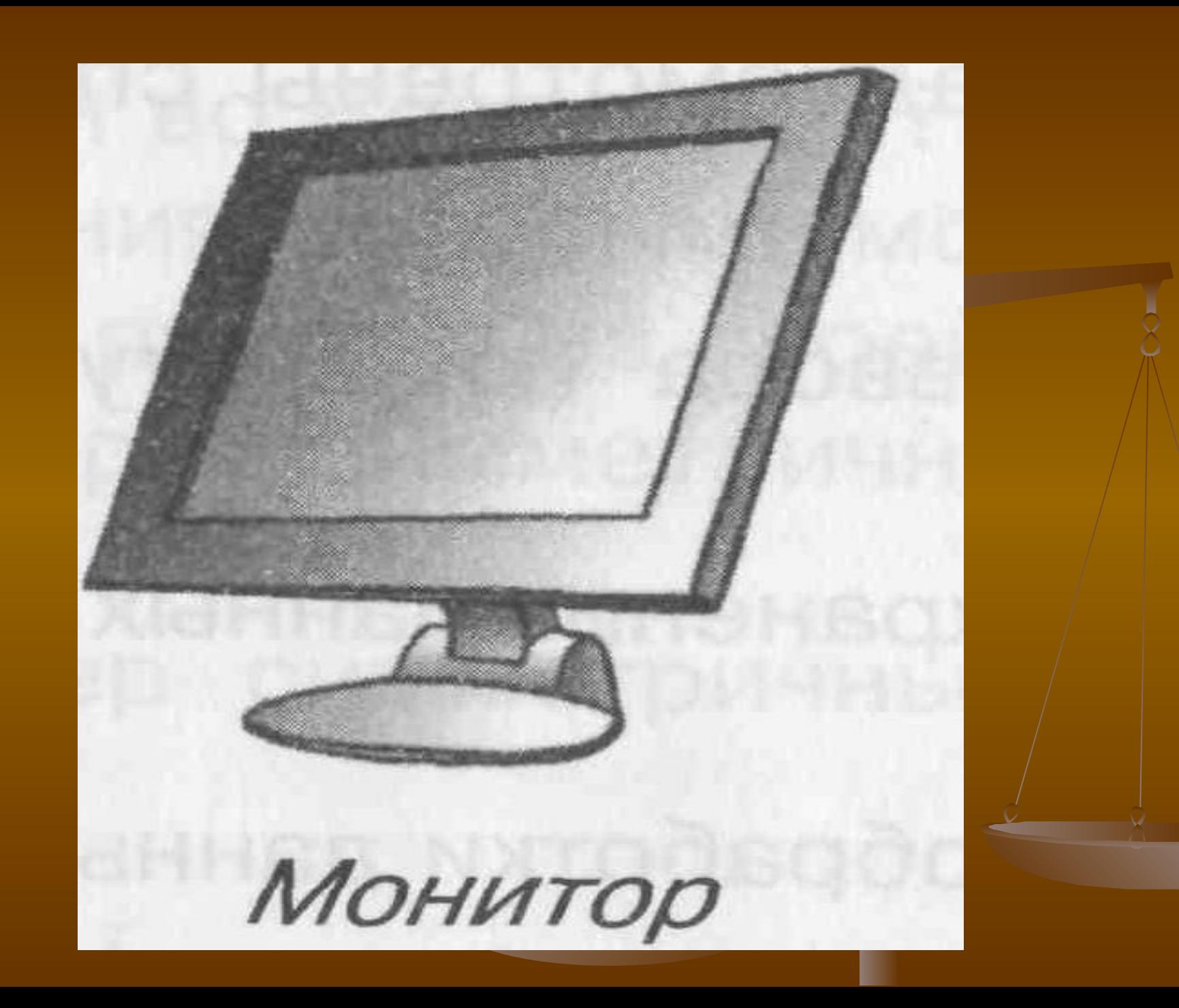

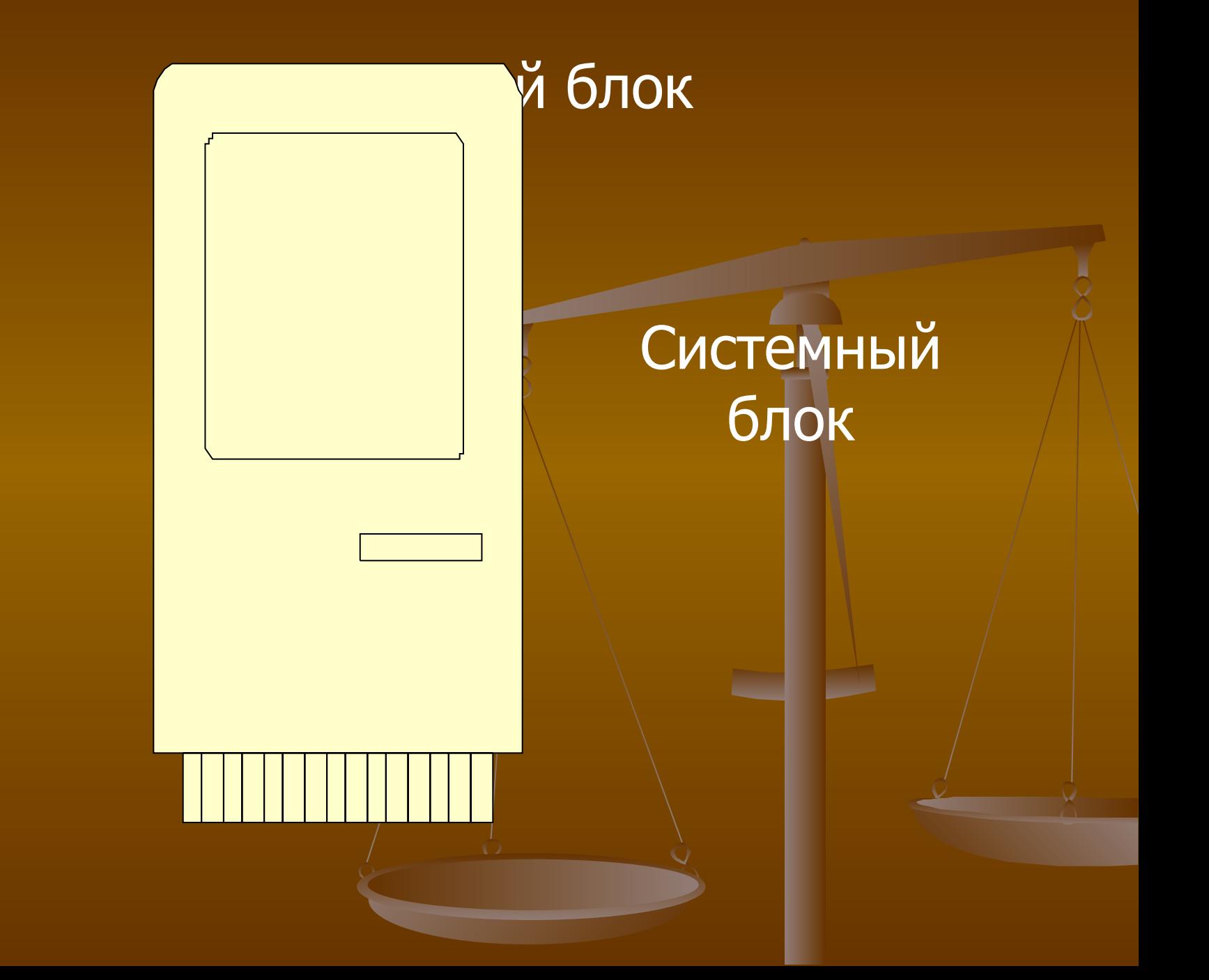